#### **ЮЖНО-УРАЛЬСКИЙ ГОСУДАРСТВЕННЫЙ УНИВЕРСИТЕТ**

УТВЕРЖДАЮ: Директор института Политехнический институт

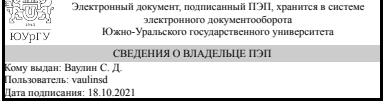

С. Д. Ваулин

### **РАБОЧАЯ ПРОГРАММА**

**дисциплины** ДВ.1.02.01 Автоматизированное проектирование технологических машин

**для направления** 15.03.02 Технологические машины и оборудование **уровень** бакалавр **тип программы** Академический бакалавриат **профиль подготовки** Инжиниринг технологического оборудования **форма обучения** очная

**кафедра-разработчик** Процессы и машины обработки металлов давлением

Рабочая программа составлена в соответствии с ФГОС ВО по направлению подготовки 15.03.02 Технологические машины и оборудование, утверждённым приказом Минобрнауки от 20.10.2015 № 1170

Зав.кафедрой разработчика, к.техн.н., доц.

Разработчик программы, старший преподаватель

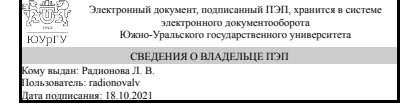

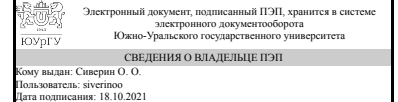

Л. В. Радионова

О. О. Сиверин

### **1. Цели и задачи дисциплины**

Целью освоения дисциплины "Автоматизированное проектирование технологических машин" является уверенное использование современных средств автоматизированного проектирования в дальнейшей учебной и производственной деятельности для выполнения конструкторской документации. В результате освоения дисциплины "Автоматизированное проектирование технологических машин" студент получает общие сведения о системах автоматизированного проектирования, истории их развития и особенностях использования в современной инженерной деятельности, усваивает принципы двухмерного проектирования, особенности точного черчения в системах автоматизированного проектирования, приобретает навыки разработки конструкторской документации на технологические машины и оборудование с применением персональных компьютеров и современных систем автоматизированного проектирования, осваивает особенности разработки конструкторской документации на технологии металлургического и машиностроительного производства с применением системы КОМПАС-3Д.

#### **Краткое содержание дисциплины**

1. Использование САПР в инженерной деятельности России и за рубежом. 2. Основы автоматизированного проектирования в системе КОМПАС-3D. 3. Создание чертежей деталей в системе КОМПАС-3D. 4. Проектирование технологических машин в системе КОМПАС-3D.

#### Планируемые результаты освоения ОП ВО (компетенции) Планируемые результаты обучения по дисциплине (ЗУНы) ОПК-2 владением достаточными для профессиональной деятельности навыками работы с персональным компьютером Знать:общие сведения о системах автоматизированного проектирования и особенностях использования в современной инженерной деятельности, принципы двухмерного проектированияв современных инженерных системах автоматизированного проектирования, особенности точного черчения в системах автоматизированного проектирования Уметь:использовать новейшие достижения САПР в области профессиональной деятельности Владеть:особенностями разработки и оформления конструкторской документации с применением системы КОМПАС-3Д ПК-2 умением моделировать технические объекты и технологические процессы с использованием стандартных пакетов и средств автоматизированного проектирования, готовностью проводить эксперименты по заданным методикам с обработкой и анализом результатов Знать:современные физико-математические методы, применяемые в инженерии Уметь:использовать для решения коммуникативных задач современные технические средства и информационные технологии в области разработки технологических машин Владеть:навыками построения моделей технологических машин и решения конкретных

### **2. Компетенции обучающегося, формируемые в результате освоения дисциплины**

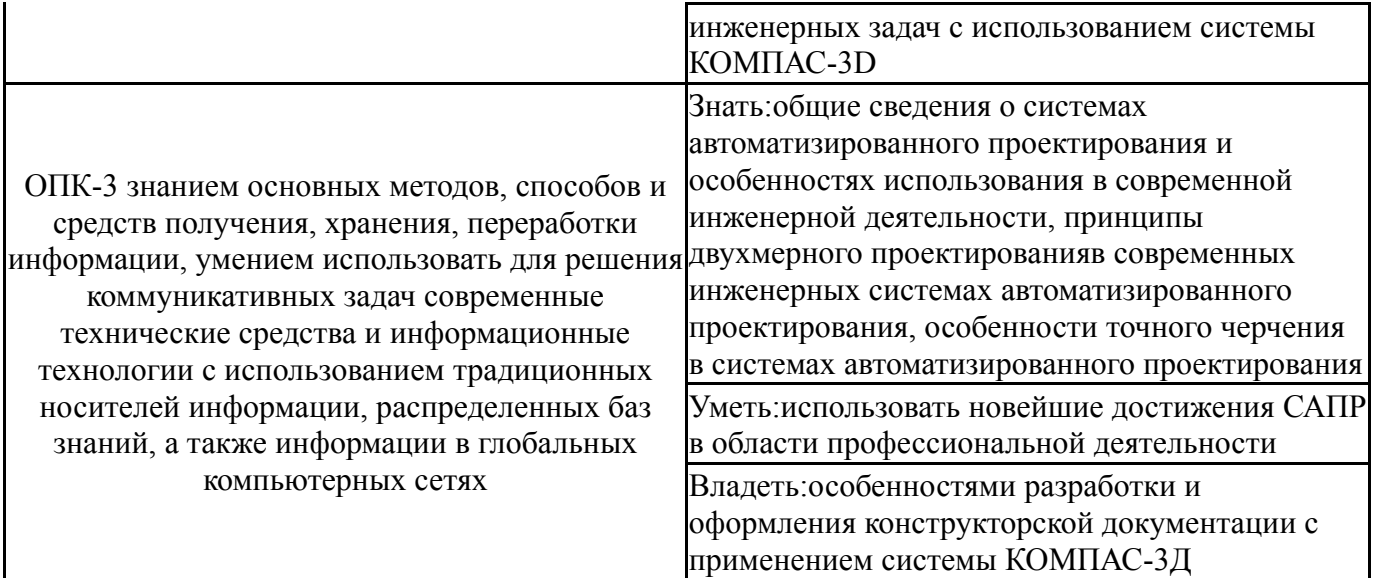

### **3. Место дисциплины в структуре ОП ВО**

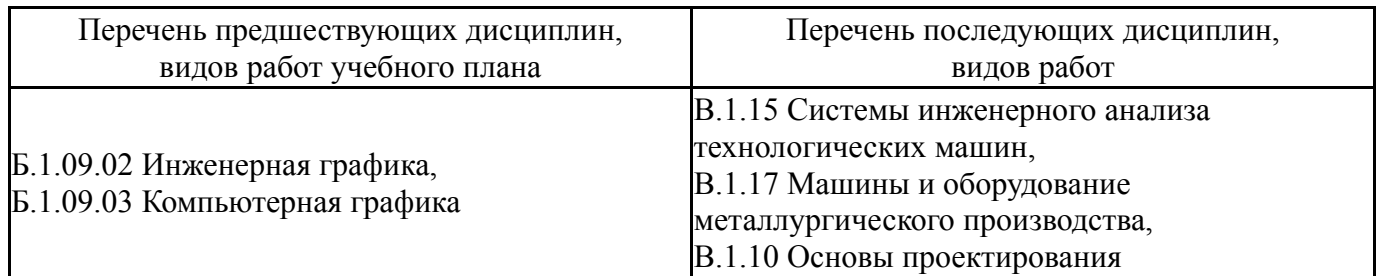

Требования к «входным» знаниям, умениям, навыкам студента, необходимым при освоении данной дисциплины и приобретенным в результате освоения предшествующих дисциплин:

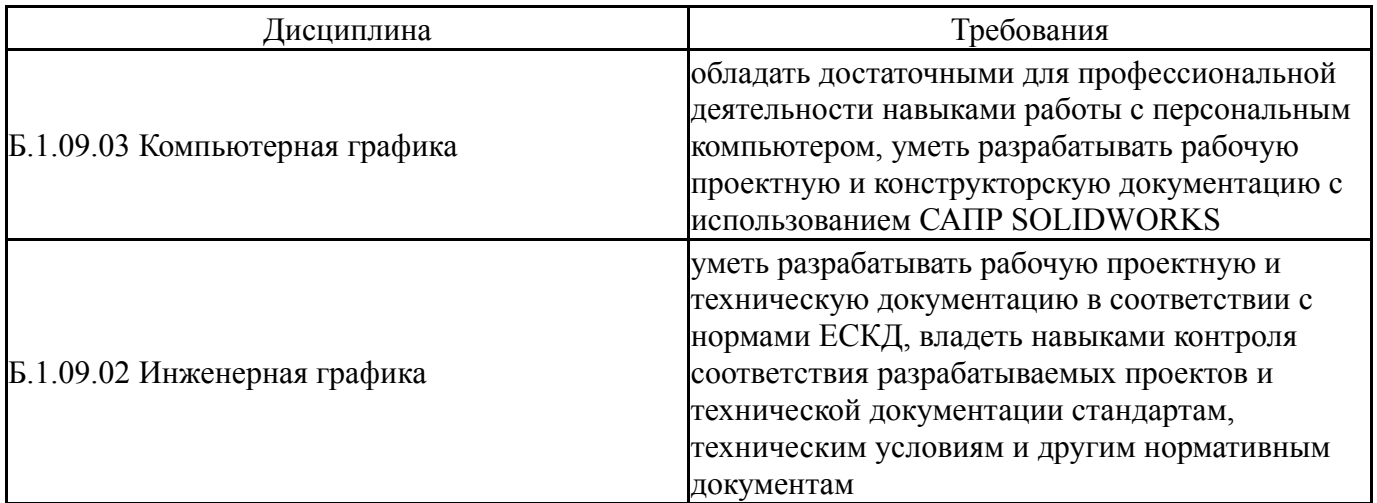

### **4. Объём и виды учебной работы**

Общая трудоемкость дисциплины составляет 5 з.е., 180 ч.

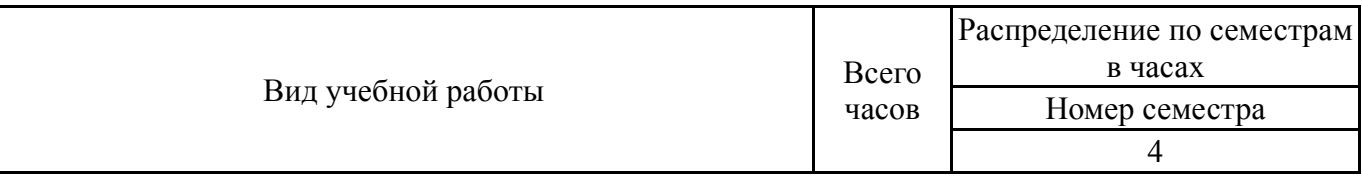

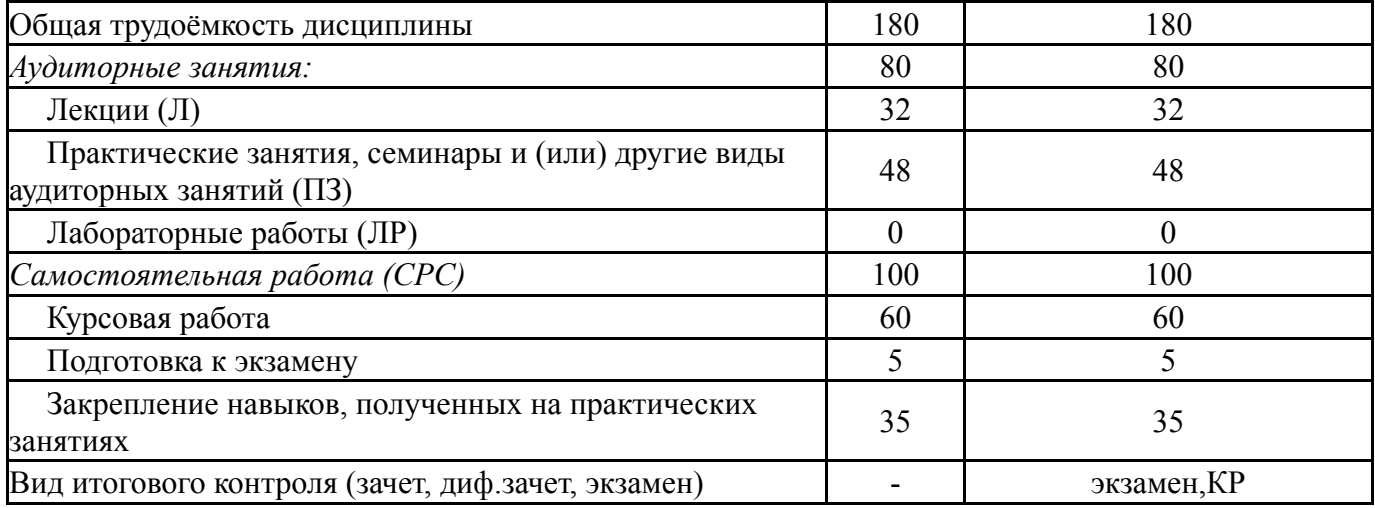

# **5. Содержание дисциплины**

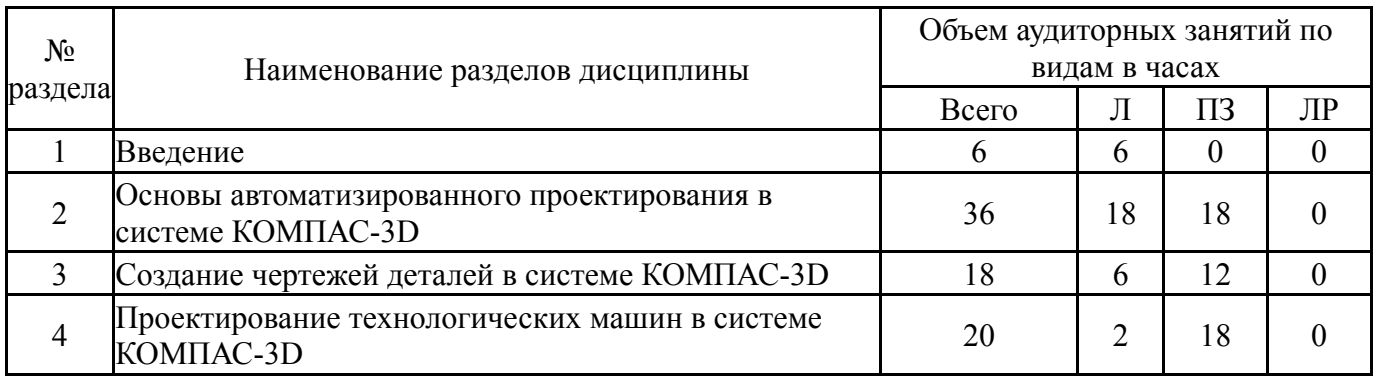

### **5.1. Лекции**

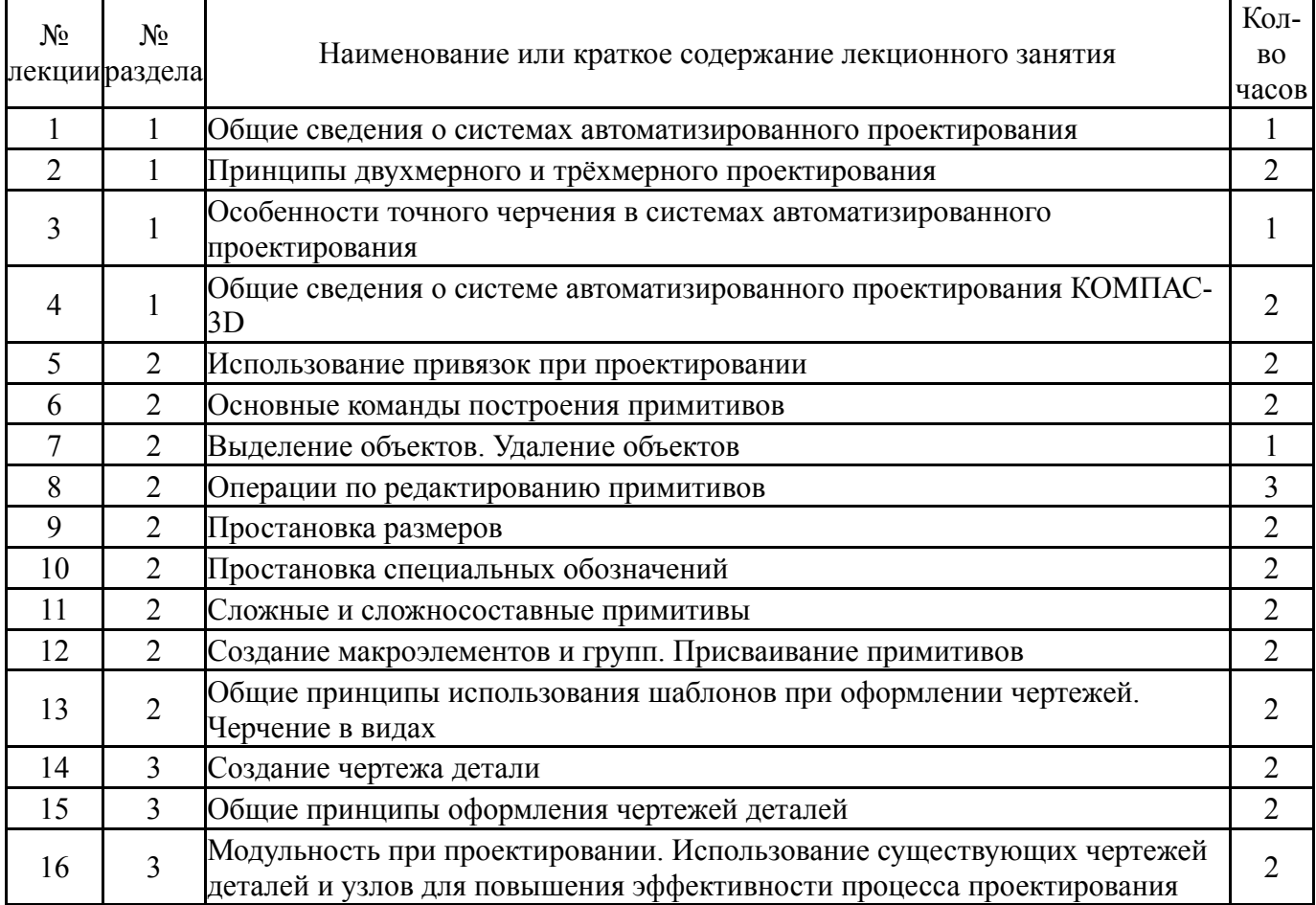

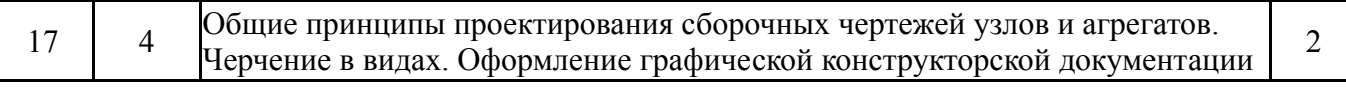

# **5.2. Практические занятия, семинары**

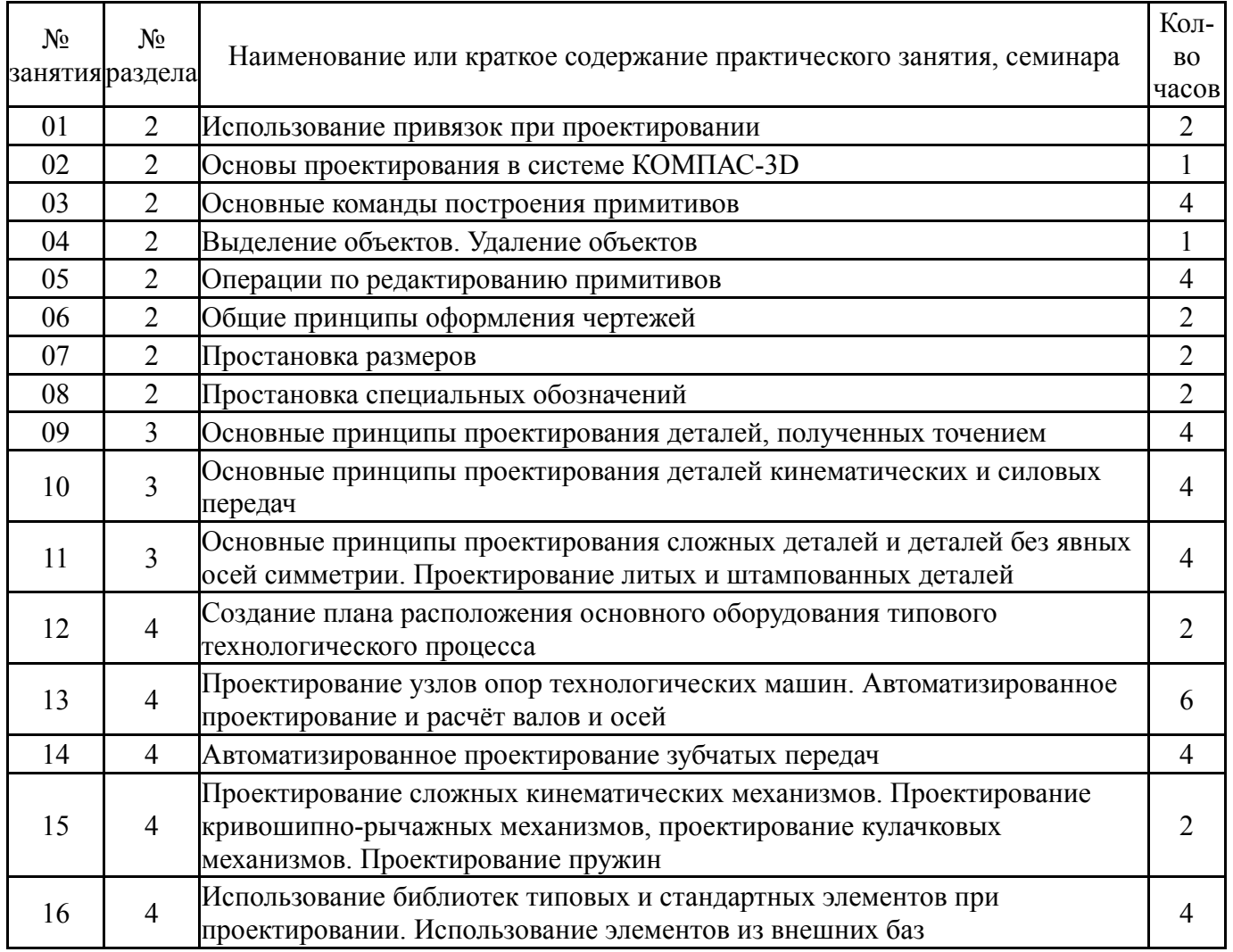

# **5.3. Лабораторные работы**

Не предусмотрены

# **5.4. Самостоятельная работа студента**

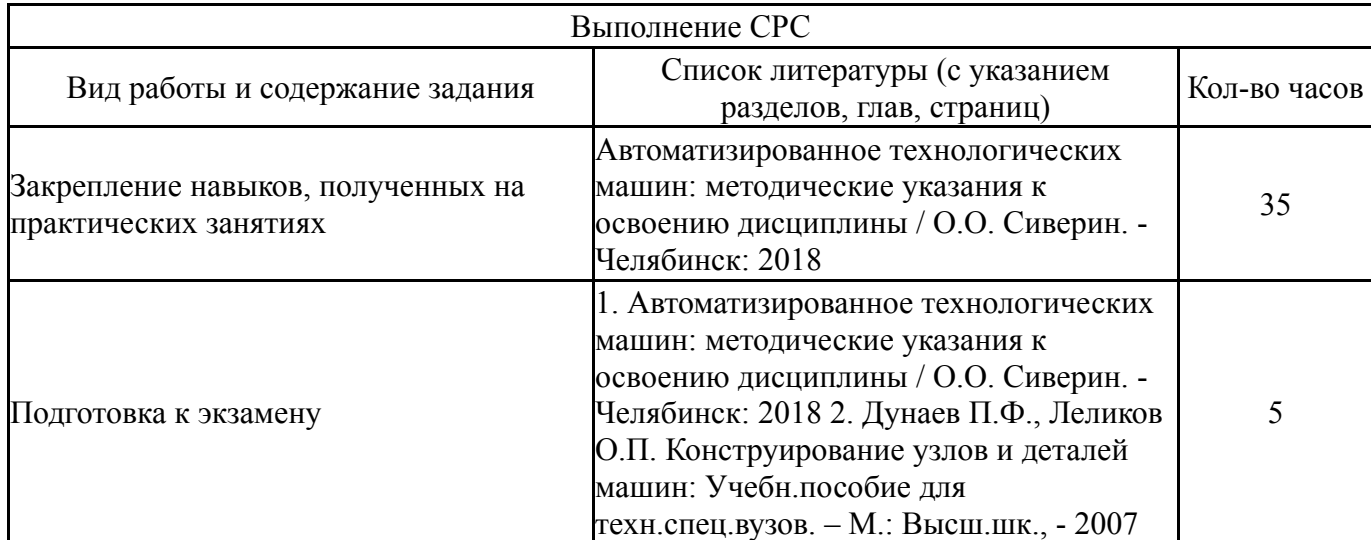

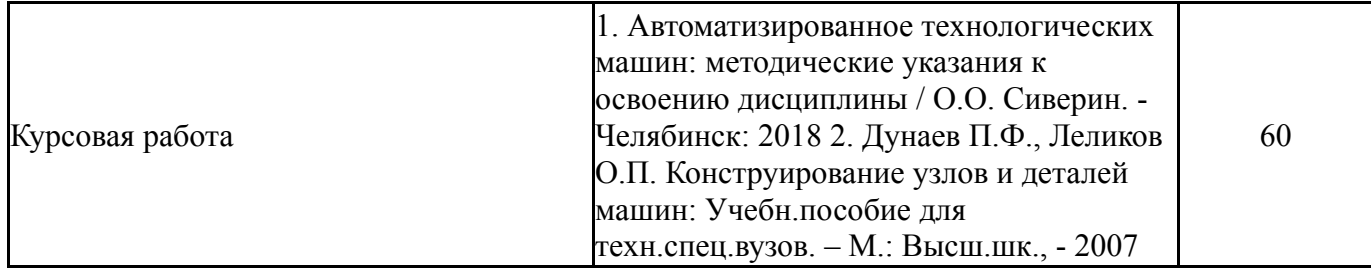

### **6. Инновационные образовательные технологии, используемые в учебном процессе**

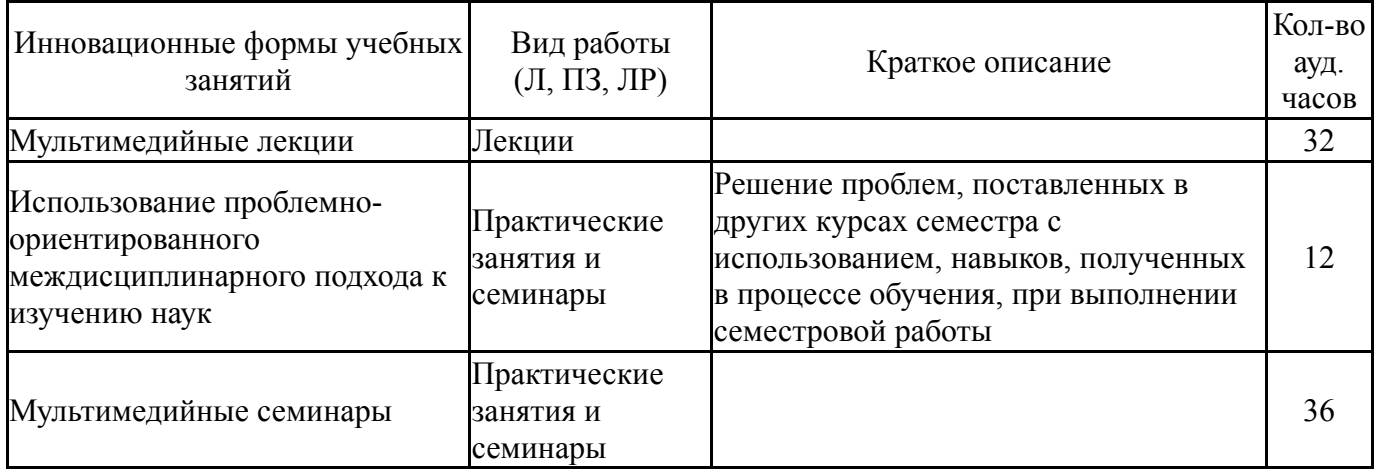

#### **Собственные инновационные способы и методы, используемые в образовательном процессе**

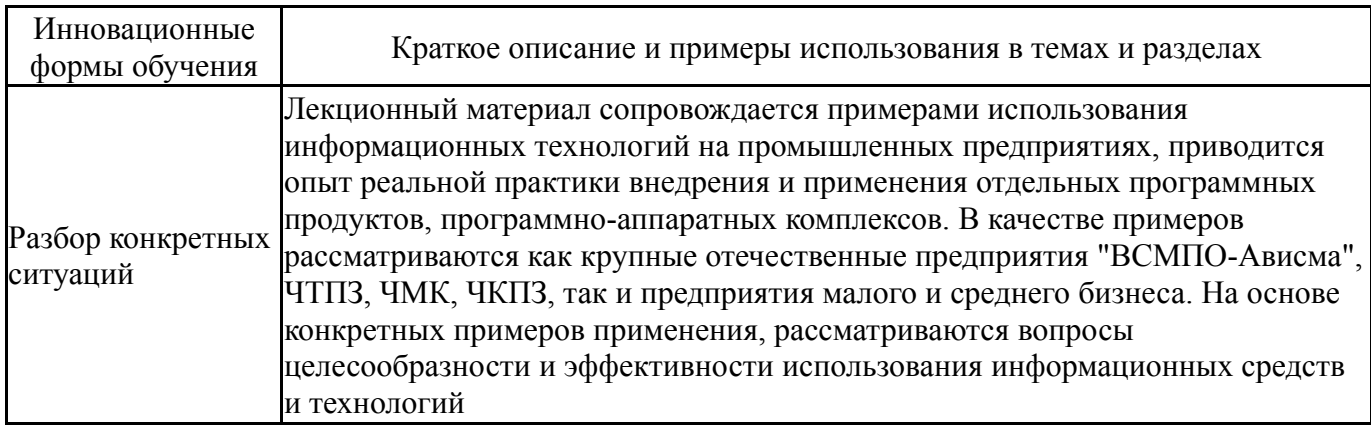

Использование результатов научных исследований, проводимых университетом, в рамках данной дисциплины: нет

### **7. Фонд оценочных средств (ФОС) для проведения текущего контроля успеваемости, промежуточной аттестации по итогам освоения дисциплины**

### **7.1. Паспорт фонда оценочных средств**

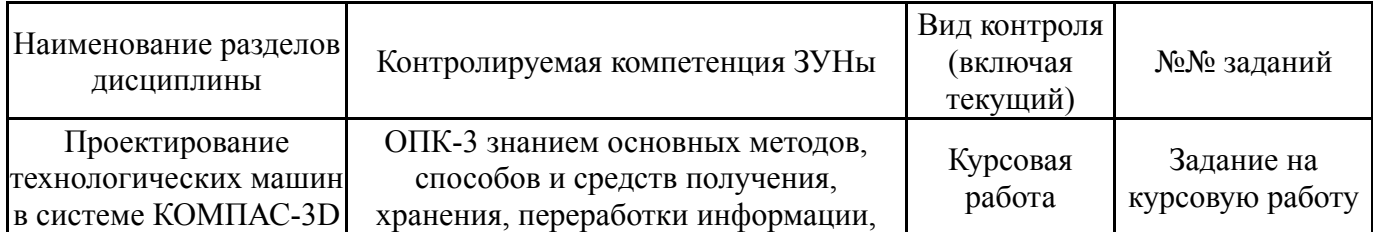

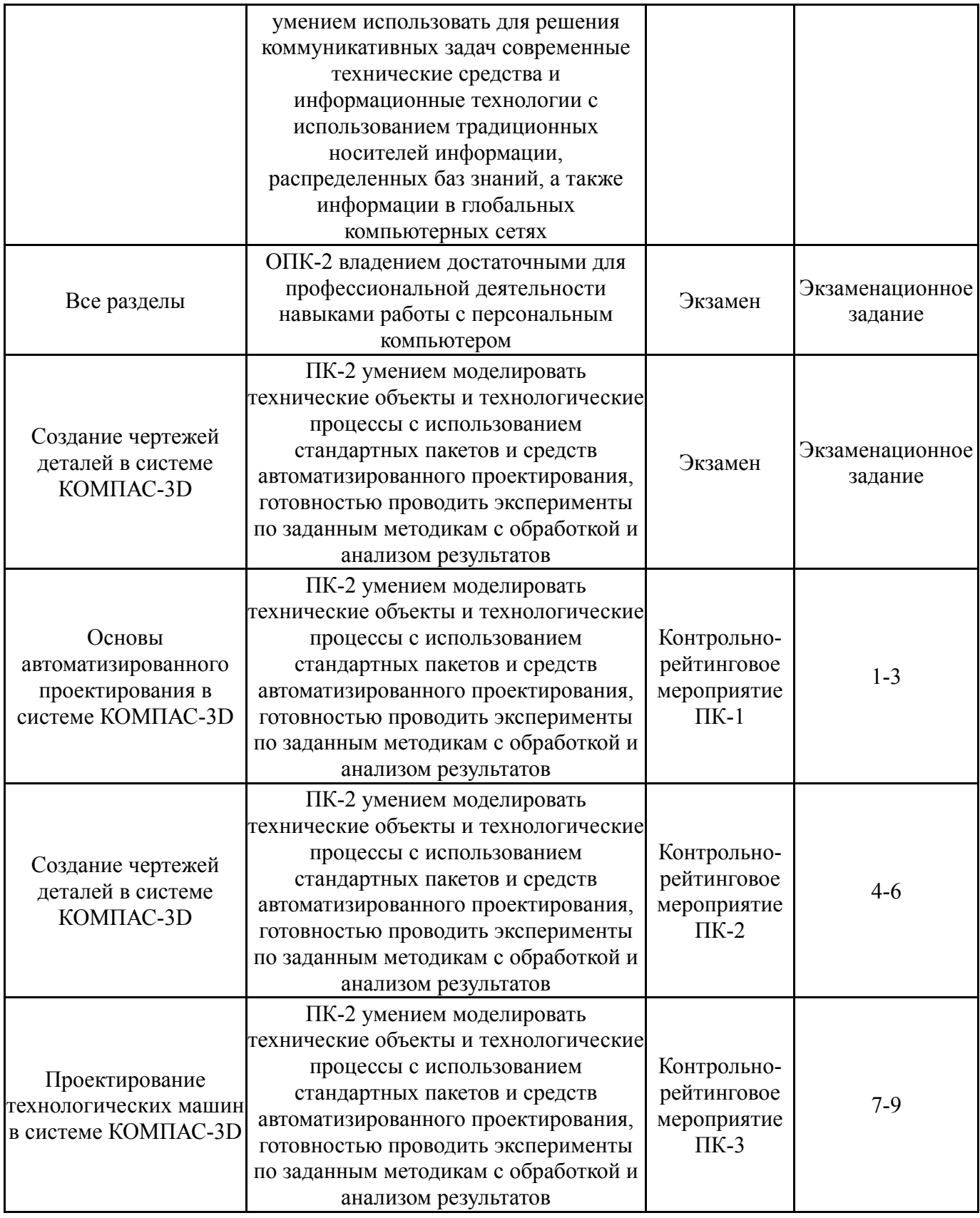

# **7.2. Виды контроля, процедуры проведения, критерии оценивания**

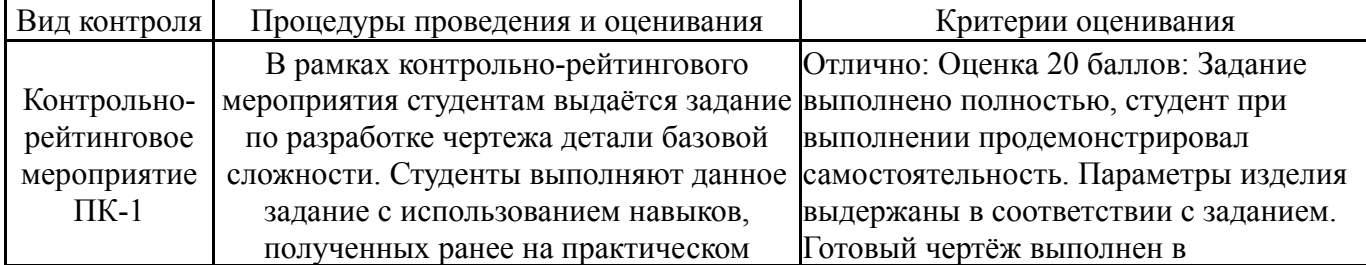

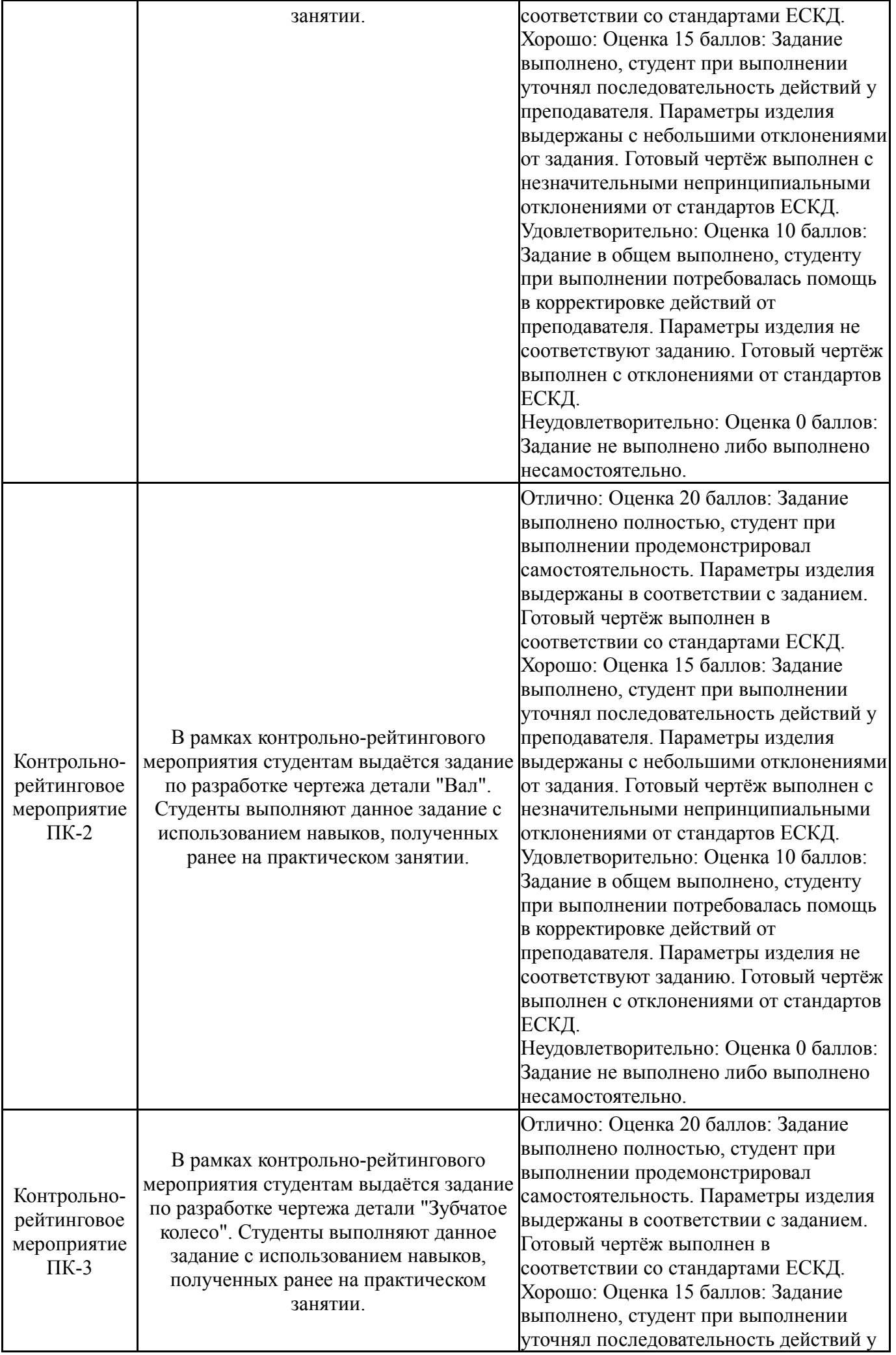

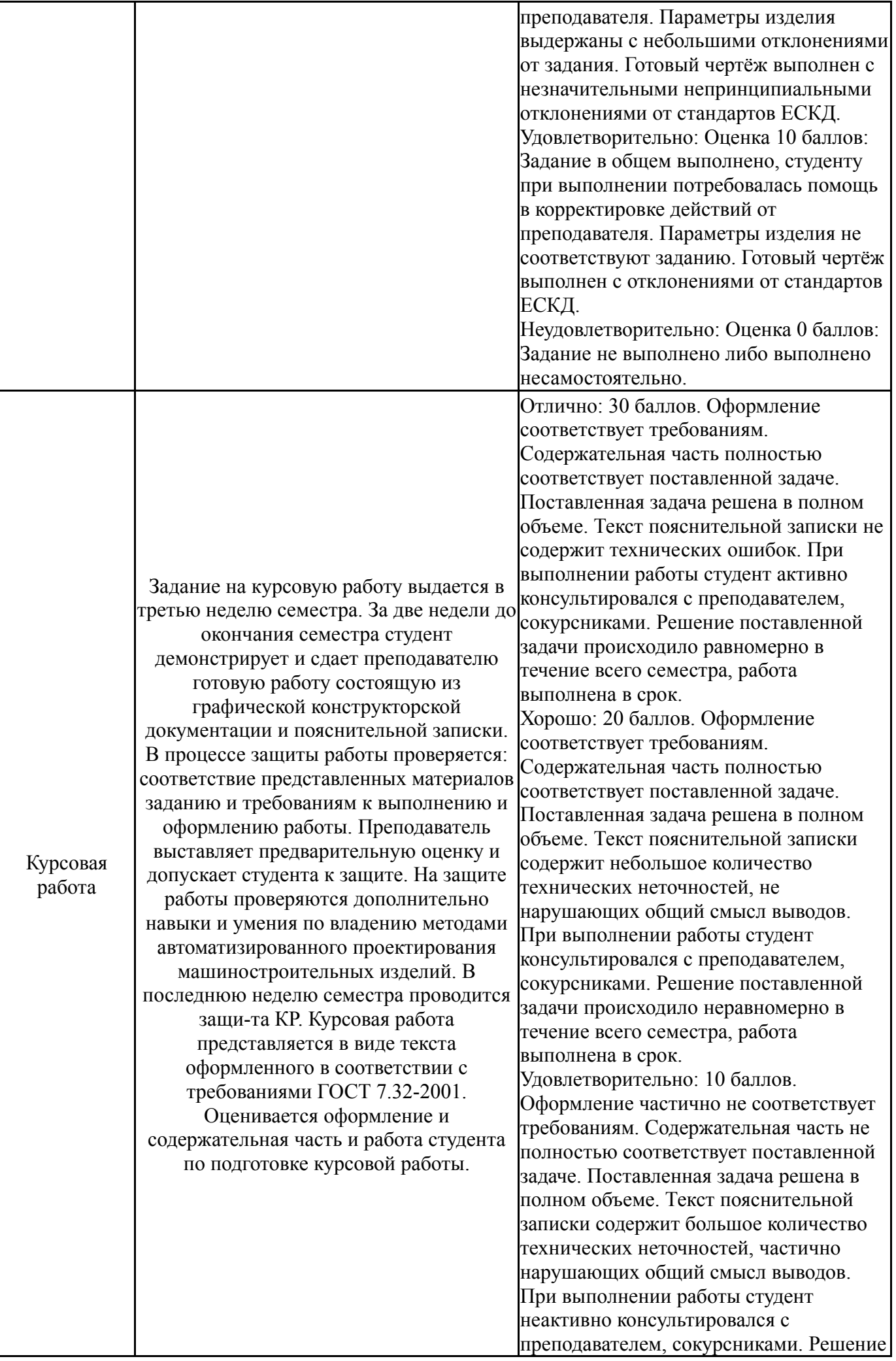

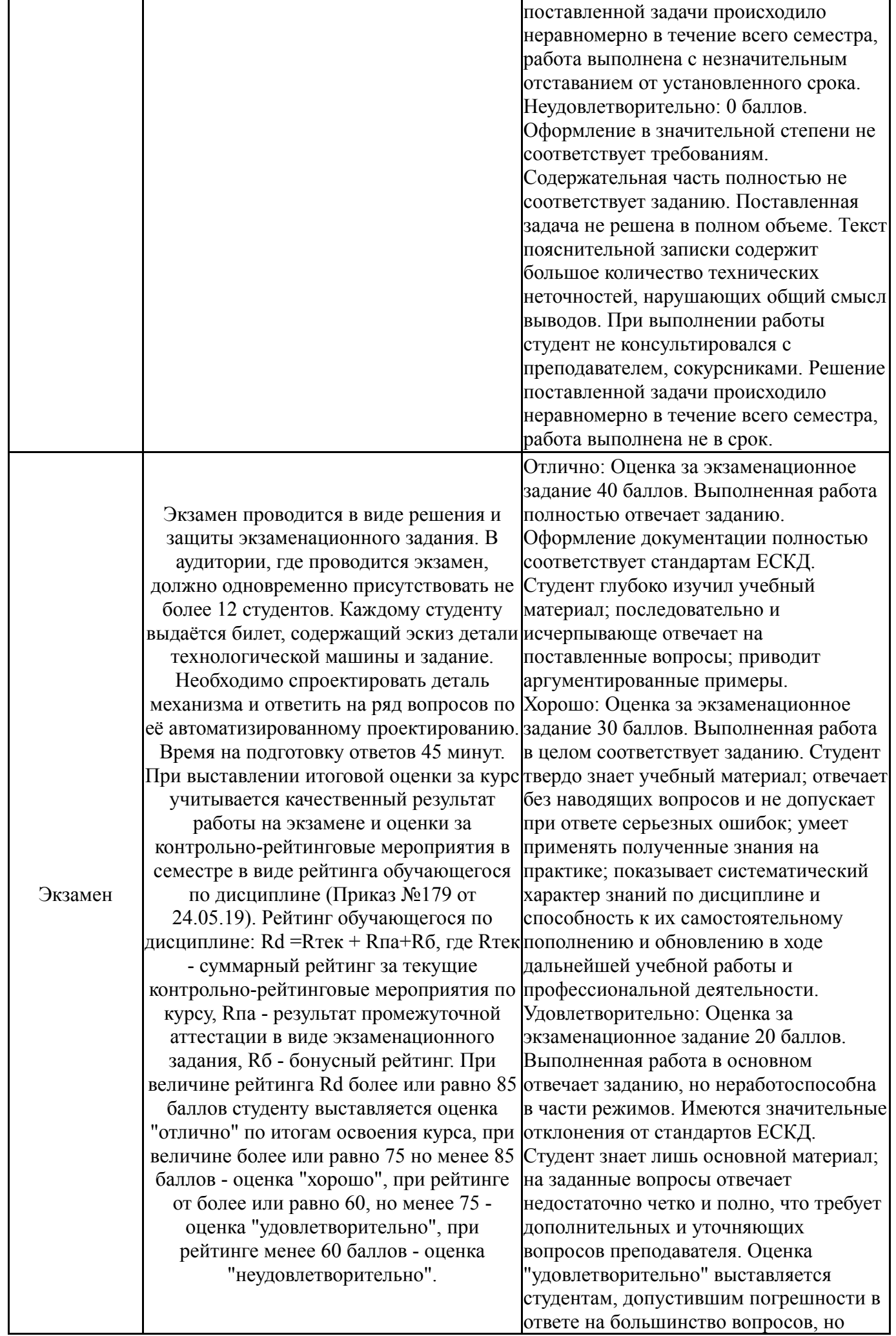

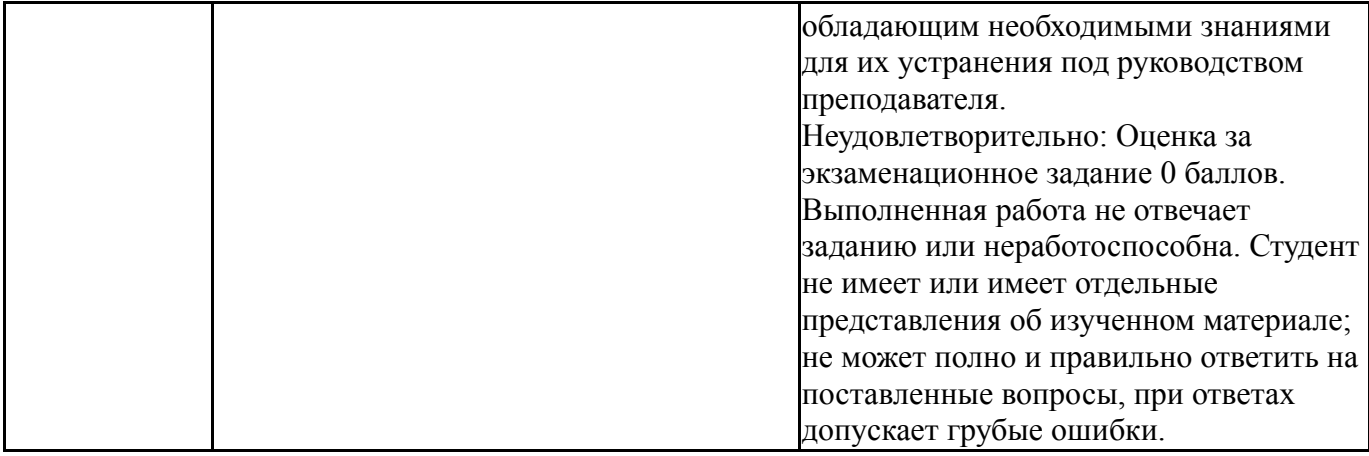

# **7.3. Типовые контрольные задания**

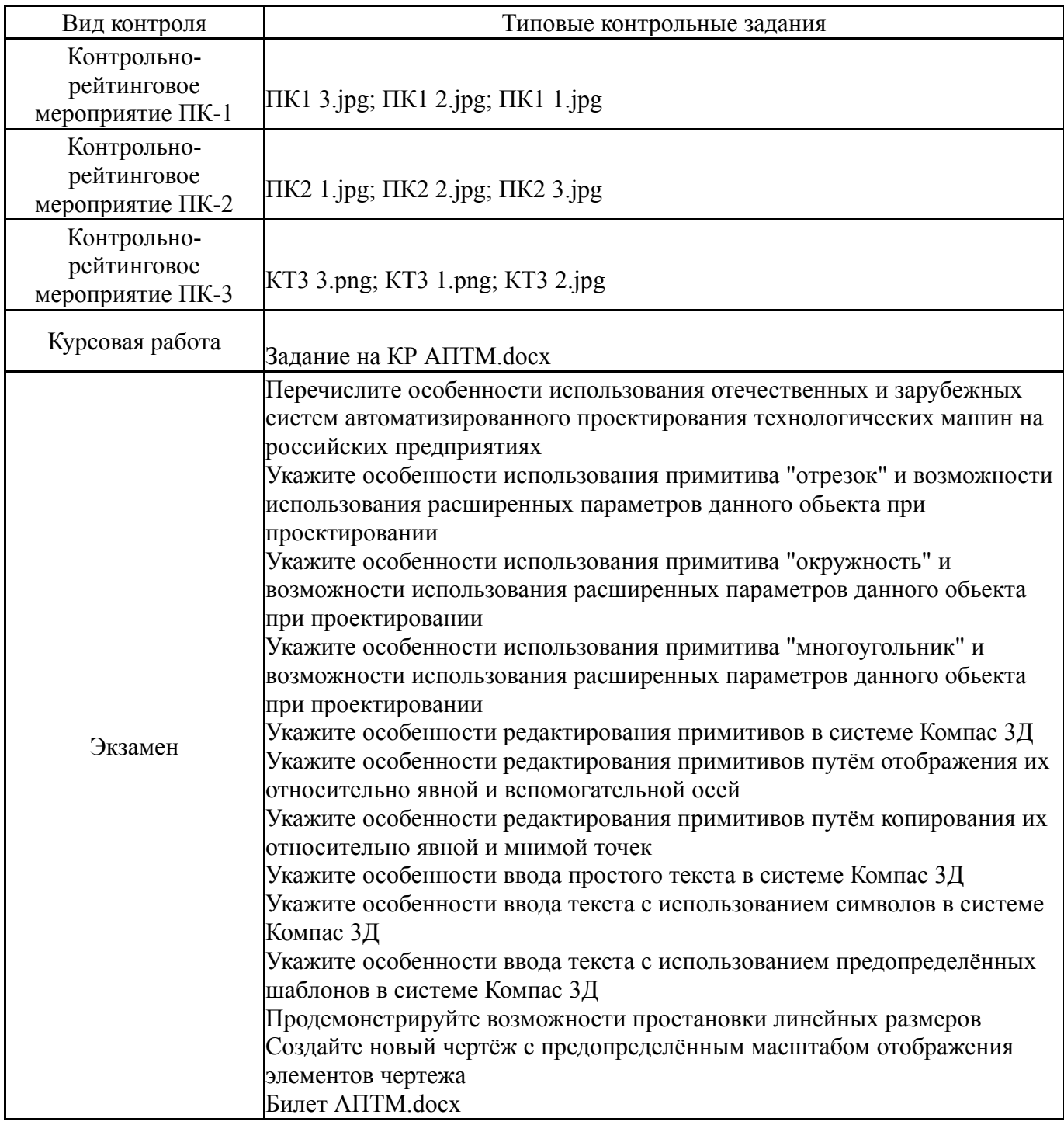

# **8. Учебно-методическое и информационное обеспечение дисциплины**

#### **Печатная учебно-методическая документация**

*а) основная литература:*

1. Ли, К. Основы САПР: CAD/CAM/CAE К. Ли. - СПб. и др.: Питер, 2004. - 559 с.

*б) дополнительная литература:*

1. Кудрявцев, Е. М. Компас-3D. Проектирование в машиностроении [Текст] Е. М. Кудрявцев. - М.: ДМК-Пресс, 2009. - 435 с. ил.

*в) отечественные и зарубежные журналы по дисциплине, имеющиеся в библиотеке:*

- 1. САПР и графика ,ежемес. журн. ,ООО "КомпьютерПресс", М.
- ,1997-
	- 2. Computer Design ,науч.-техн. журн. Littleton, MA ,Penn Well ,1993-

*г) методические указания для студентов по освоению дисциплины:*

1. Автоматизированное проектирование технологических машин: методические указания к освоению дисциплины / О.О.Сиверин. - Челябинск, 2018

*из них: учебно-методическое обеспечение самостоятельной работы студента:*

1. Автоматизированное проектирование технологических машин: методические указания к освоению дисциплины / О.О.Сиверин. - Челябинск, 2018

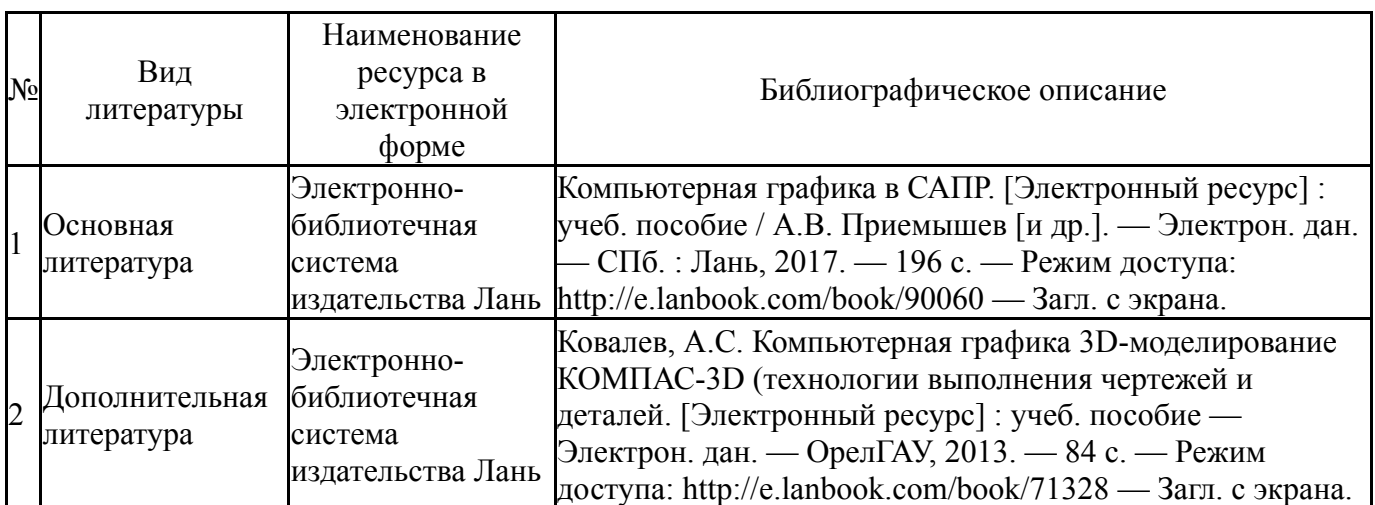

#### **Электронная учебно-методическая документация**

#### **9. Информационные технологии, используемые при осуществлении образовательного процесса**

Перечень используемого программного обеспечения:

- 1. Microsoft-Office(бессрочно)
- 2. ASCON-Компас 3D(бессрочно)

Перечень используемых информационных справочных систем:

Нет

# **10. Материально-техническое обеспечение дисциплины**

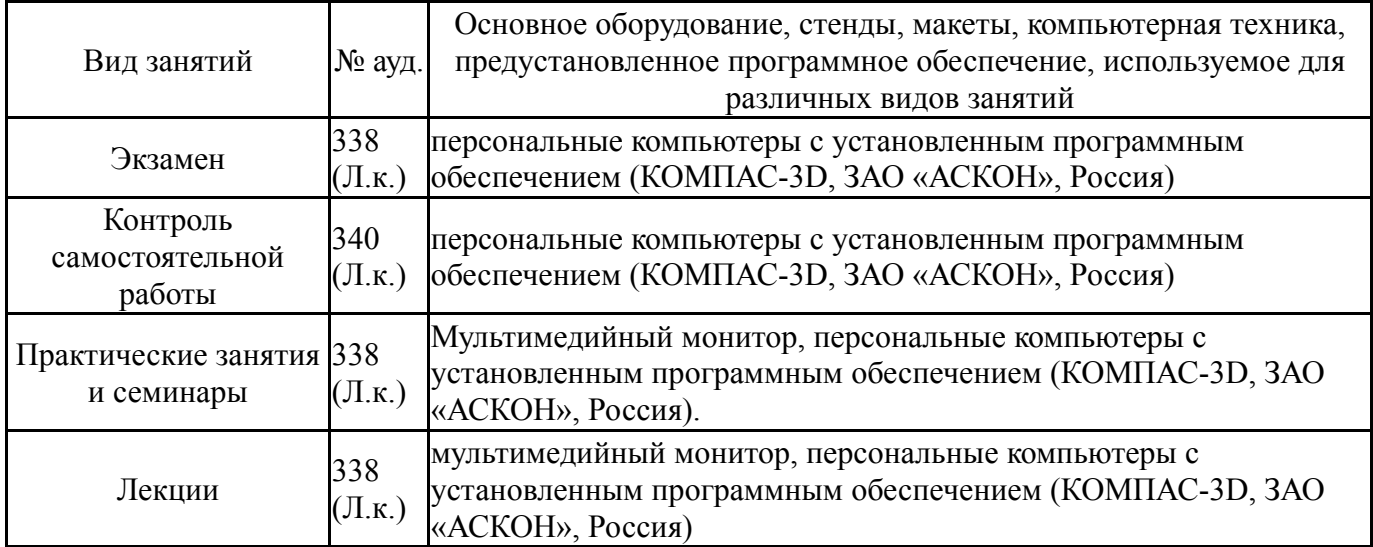